# **Gong - Funcionalidad #384**

## **Crear en el controlador de tarea la accion "filtrado"**

2010-09-21 11:13 - Jaime Ortiz

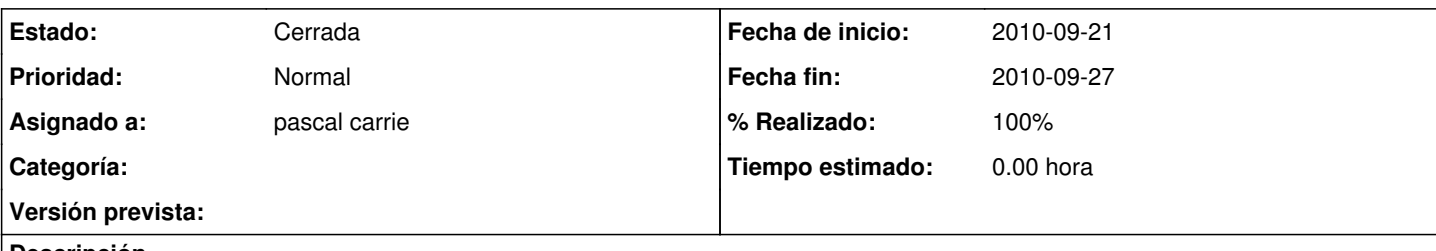

## **Descripción**

Se trata de crear una accion filtrado que sea la que se llame para filtrar un listado.

Esta accion guardará en alguna variable de sesion la condicion de filtrado del listado.

NOTA: La definicion del formato de este metodo filtrado es importante de cara al resto de listados a los que les vayamos a poner la opcion de filtrar.

### **Histórico**

#### **#1 - 2010-09-27 09:39 - pascal carrie**

*- Estado cambiado Nueva por Asignada*

*- % Realizado cambiado 0 por 70*

puesto en un helper fielset\_filtrado que funciona por tarea y documento. Ahora esta con solamente un parametro de busqueda pero esta escrito para que sea "facil" de introducir más complexitad

### **#2 - 2010-09-27 18:50 - pascal carrie**

- *Fecha fin establecido a 2010-09-27*
- *Estado cambiado Asignada por Cerrada*
- *% Realizado cambiado 70 por 100*

se decide cerrar con un parametro